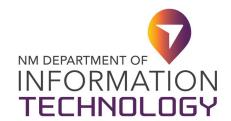

## **SharePoint Request Form**

FORM 22-361-SHAREPOINT-1

Upon completion of this form, please submit to DoIT-Enterprise Support Desk at <a href="mailto:EnterpriseSupportDesk@doit.nm.gov">EnterpriseSupportDesk@doit.nm.gov</a>

Attention: IT Application Development Team

| Requester's Information                         |                                                                |  |
|-------------------------------------------------|----------------------------------------------------------------|--|
| NAME:                                           | EMAIL:                                                         |  |
| AGENCY:                                         | AGENCY CODE:                                                   |  |
| PHONE: (Office or Cell)                         | MANAGER:                                                       |  |
|                                                 | SharePoint Requested Information                               |  |
| Proposed Site URL: (Preceded by                 | Agency's Acronym, e.g., DoIT, HSD, SOS, etc.)                  |  |
| Proposed Site Title:                            |                                                                |  |
| Desired Date: (mm/dd/yyyy)                      |                                                                |  |
| Site Administrator(s) emails: <i>(Sepa</i>      | rate by ; semi-colons)                                         |  |
| What will this site be used for: <i>(e.g.</i>   | ., Documents Center, Enterprise Wiki, Publishing Portal, etc.) |  |
| Type of Site: (Please choose one)               |                                                                |  |
| , ,                                             | ranted access can access the site)                             |  |
| Public (Anyone with a NM State access the site) | te email or member of nmgov.sharepoint.gov tenant can          |  |
| Will the site have any external user            | rs: (non-state email address)                                  |  |
| Yes                                             |                                                                |  |
| No                                              |                                                                |  |